# **Application: gvSIG desktop - gvSIG bugs #3480 Solo se puede abrir el dialogo de propiedades de una capa**

05/13/2015 05:36 PM - Francisco Díaz Carsí

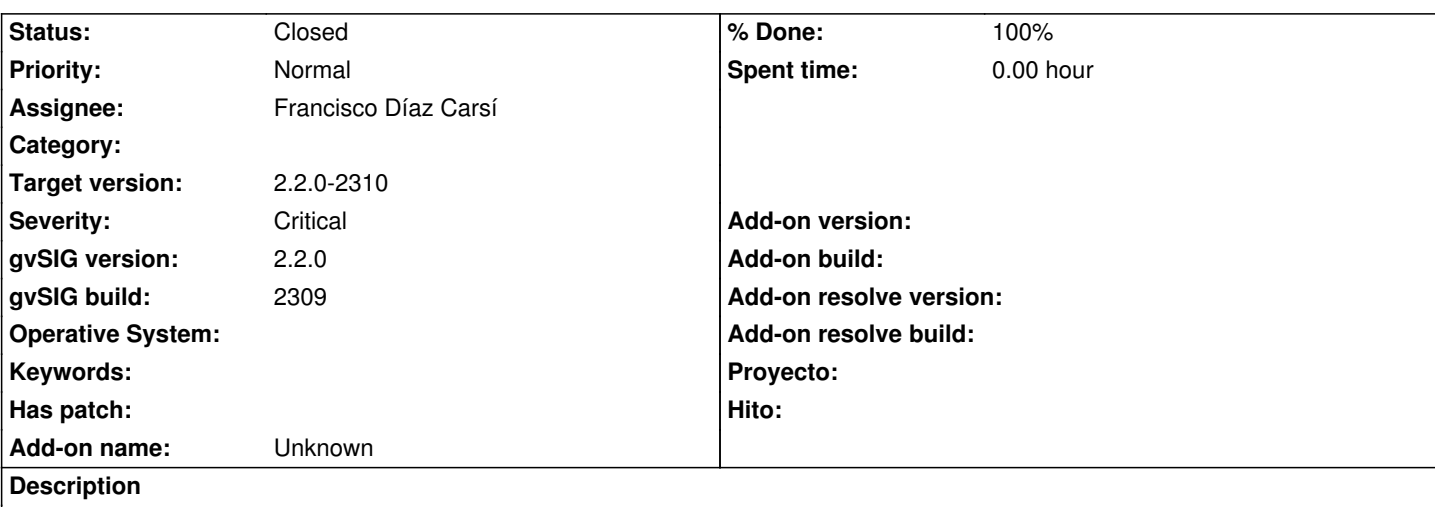

Con varias capas, cuando intentas abrir el diálogo de propiedades de una de ellas, solo se abre el de la primera capa que se ha añadido.

Para reproducirlo:

- 1. Cargar una capa
- 2. Doble clic en el nombre y se ven sus propiedades
- 3. Cargar otra capa
- 4. Activar esta segunda capa
- 5. Doble clic en su nombre o botón derecho y propiedades y se abren las propiedades de la primera capa

# **Associated revisions**

#### **Revision 42188 - 05/15/2015 11:25 AM - Francisco Díaz Carsí**

fixes #3480 Añadido cacheado de la layer para la reutilización de la page cacheada.

# **History**

### **#1 - 05/15/2015 09:57 AM - Joaquín del Cerro Murciano**

- *Severity changed from Major to Critical*
- *Target version set to 2.2.0-2310*
- *Assignee set to Francisco Díaz Carsí*

#### **#2 - 05/15/2015 11:27 AM - Francisco Díaz Carsí**

- *% Done changed from 0 to 100*
- *Status changed from New to Fixed*

Applied in changeset svn-gvsig-desktop|r42188.

## **#3 - 05/20/2015 09:31 AM - Álvaro Anguix**

*- Status changed from Fixed to Closed*